# Introduction to MS Dynamics

(Customer Relationship Management)

Ing.J.Skorkovský,CSc.

MASARYK UNIVERSITY BRNO, Czech Republic Faculty of economics and business administration Department of corporate economy

# CRM – Customer Relationship Management

- PROs
  - It enables to keep track of all prospective customer (suspects and prospects)
  - Improve sales and marketing service
  - Company can promote the work it has done for its customers in order to approach prospects
- CONs
  - CRM software may not integrate well with other email and accounting systems
  - Another disadvantage to a newly implemented CRM software is the learning curve.

# CRM – Customer Relationship Management

- Relationship management is a customer-oriented feature with service response based on customer input, one-to-one solutions to customers' requirements, direct online communications with customer and customer service centres that help customers solve their issues.
- Sales force automation
  - Sales promotion analysis
    - Advertising
    - Personal selling
    - Direct marketing
    - Public relations
  - automate tracking of a client's account history
  - Use of technology (ERP)
- Opportunity Management

# Market leaders

| Vendor 🔶                  | 2013<br>Revenue <sup>\$</sup> | 2013<br>Share +<br>(%) | 2012<br>Revenue ÷ | 2012<br>Share +<br>(%) |
|---------------------------|-------------------------------|------------------------|-------------------|------------------------|
| Salesforce.com<br>CRM     | 3,292                         | 16.1                   | 2,525.6           | 14.0                   |
| SAP AG                    | 2,622                         | 12.8                   | 2,327.1           | 12.9                   |
| Oracle                    | 2,097                         | 10.2                   | 2,015.2           | 11.1                   |
| Microsoft<br>Dynamics CRM | 1,392                         | 6.8                    | 1,135.3           | 6.3                    |
| Others                    | 11,076                        | 54.1                   | 10,086.8          | 55.7                   |
| Total                     | 20,476                        | 100                    | 18,090            | 100                    |

figures in millions of US dollars

Source: <sup>▲</sup> "Gartner Says Worldwide Customer Relationship Management Market Grew 23 Percent in 2007" 
(Press release). Gartner, Inc. 12 September 2008. Retrieved 2008-08-15.

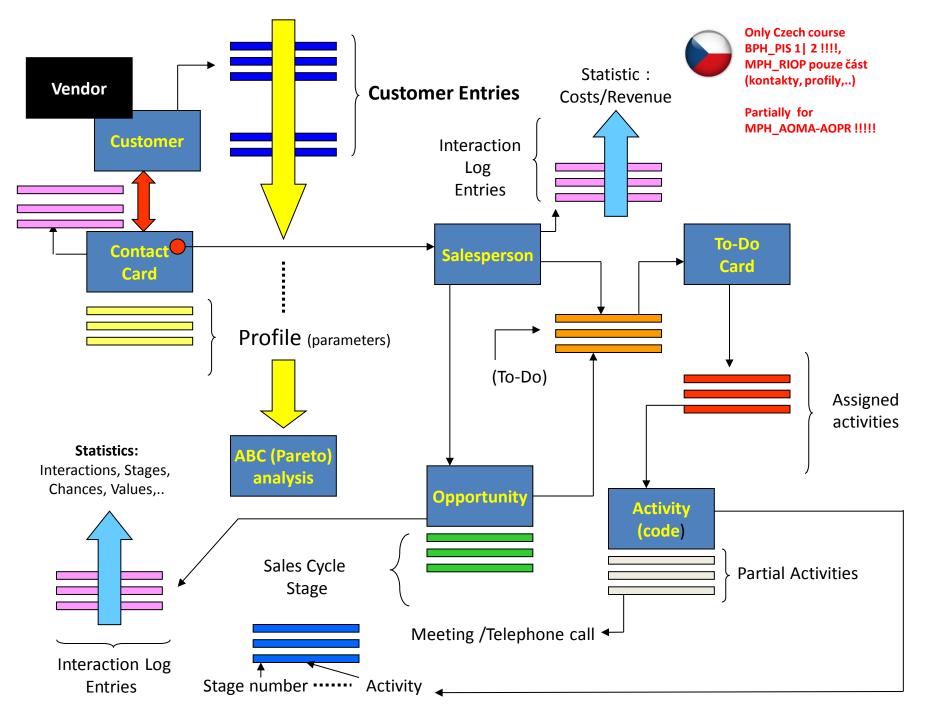

# Objects necessary valid for MPH-AOPM-AOPR (see preceding slide)

- Contact card- company ->Vendor (Customer)
- Contact card- person ->Vendor (Customer)
- Contact Character– profiles, technologies,...
- Interactions
- Business Opportunities (estimated close date and value, probability,..)
- Sales Cycles
- Customer Card creation from Contact card
- Quotes
- Interaction entries

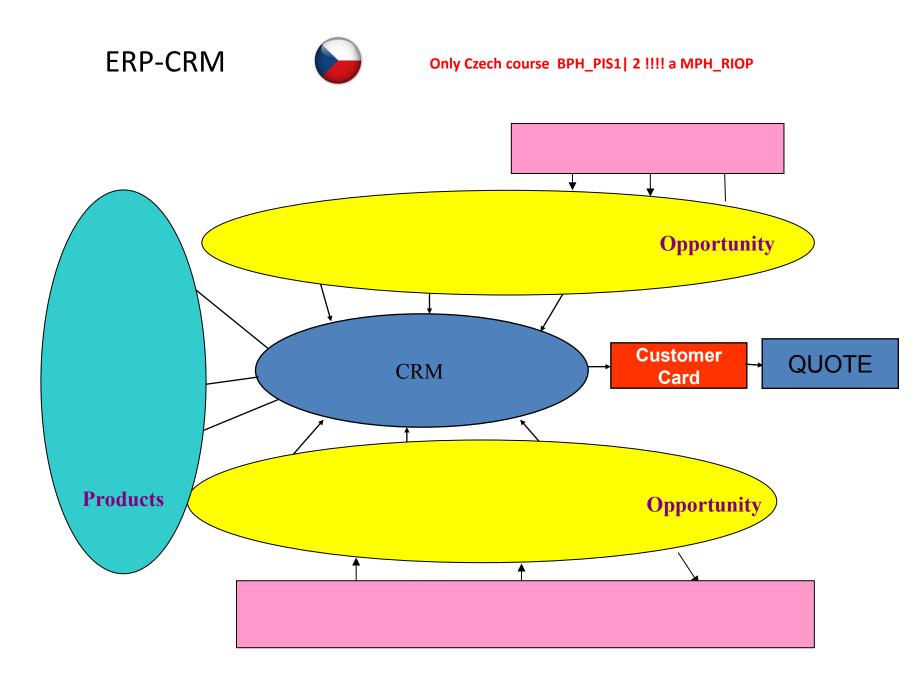

# Contact cards

- Contact card- company
- Contact card- person
- Contact Character– profiles, technologies,...
- Interactions
- Business Opportunities (estimated close date and value, probability,..)
- Sales Cycles
- Customer Card creation from Contact card
- Quotes

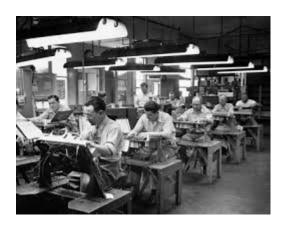

#### Contact card – company – (Header of the contact card)

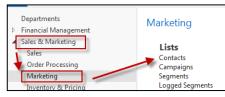

| General         |                    |               |       |                    |                           |                  |   |
|-----------------|--------------------|---------------|-------|--------------------|---------------------------|------------------|---|
| No.:            | CT100011           |               |       |                    | Country/Region Code:      | US               | • |
| Туре:           | Company            |               | •     |                    | Search Name:              | ADD-ON MARKETING |   |
| Company No.:    | CT100011           |               |       |                    | Phone No.:                |                  | Ś |
| Company Name:   | Add-ON Marketing   | )             |       |                    | Salesperson Code:         | DC               | • |
| Name:           | Add-ON Marketing   | 3             |       |                    | Salutation Code:          | COMPANY          | • |
| Address:        | 435 Kingston Stree | t             |       |                    | Last Date Modified:       |                  |   |
| Address 2:      |                    |               |       |                    | Date of Last Interaction: |                  |   |
| Post Code:      | US-NY 11010        |               | •     |                    | Last Date Attempted:      |                  |   |
| City:           | New York           |               | •     |                    | Next To-do Date:          |                  |   |
| Lines           |                    |               |       |                    |                           |                  |   |
| Find Filter     | Ķ Clear Filter     |               |       |                    |                           |                  |   |
| Question        | 1                  | Answer        |       | estions<br>red (%) | Last Date<br>Updated      |                  |   |
| Company Owner   | rship F            | amily         |       |                    | 31.1.2019                 |                  |   |
| No. of employee | s 1                | 99            |       |                    | 31.1.2019                 |                  |   |
|                 |                    |               |       |                    |                           |                  |   |
| Eric Clap       | oton               | Luciano Pavai | rotti |                    | <b>—</b> — Emir           | Kusturica        |   |

Contact persons type card

## Contact Card-company

| CT000004 · Candoxy Canada Inc. |                  |                       |                           |                                                                          |                     |  |  |  |  |
|--------------------------------|------------------|-----------------------|---------------------------|--------------------------------------------------------------------------|---------------------|--|--|--|--|
| General                        |                  |                       |                           |                                                                          | ^                   |  |  |  |  |
| No.:                           | CT000004         |                       |                           | Country/Region Code:                                                     | CA 👻                |  |  |  |  |
| Туре:                          | Company          | <b>▼</b>              |                           | Search Name:<br>Phone No.:                                               | CANDOXY CANADA INC. |  |  |  |  |
| Company No.:                   | CT000004         |                       |                           |                                                                          | Ŵ                   |  |  |  |  |
| Company Name:                  | Candoxy Canada   | a Inc.                |                           | Salesperson Code:                                                        | JR 👻                |  |  |  |  |
| Name:                          | Candoxy Canada   | a Inc.                |                           | Last Date Modified:<br>Date of Last Interaction:<br>Last Date Attempted: | COMPANY -           |  |  |  |  |
| Address:                       | 18 Cumberland    | Street                |                           |                                                                          | 24.8.2017           |  |  |  |  |
| Address 2:                     |                  |                       |                           |                                                                          |                     |  |  |  |  |
| Post Code:                     | CA-ON P7B 5E2    | •                     |                           |                                                                          |                     |  |  |  |  |
| City:                          | Thunder Bay      | -                     |                           | Next To-do Date:                                                         |                     |  |  |  |  |
| Lines                          |                  |                       |                           |                                                                          | ~                   |  |  |  |  |
| 👫 Find Filter                  | 🔆 Clear Filter   |                       |                           |                                                                          |                     |  |  |  |  |
| Question                       |                  | Answer                | Questions<br>Answered (%) | Last Date<br>Updated                                                     |                     |  |  |  |  |
| Discount (%) Cur               | rrent Year       | Low discount usage    |                           | 31.1.2019                                                                |                     |  |  |  |  |
| Discount (%) Last              | t Year           | Low discount usage    |                           | 31.1.2019                                                                |                     |  |  |  |  |
|                                | ase Frequency, L | -                     |                           | 31.1.2019                                                                | Profile             |  |  |  |  |
|                                |                  | < 3 times a year      |                           | 31.1.2019                                                                |                     |  |  |  |  |
| Turnover (LCY), Last Year      |                  | low (below 1,000)     |                           | 31.1.2019                                                                |                     |  |  |  |  |
| Turnover (LCY), (              |                  | low (below 1,000)     |                           | 31.1.2019                                                                |                     |  |  |  |  |
| Profit (LCY) Curre             | ent Year         | Bottom 25 % Customers |                           | 31.1.2019                                                                |                     |  |  |  |  |

#### **Contact Card- Person**

| CT200084 · C      | CT200084 · Christian Kemp |         |    |                         |                           |       |                |  |  |
|-------------------|---------------------------|---------|----|-------------------------|---------------------------|-------|----------------|--|--|
| General           |                           |         |    |                         |                           |       |                |  |  |
| No.:              | CT200084                  |         |    |                         | Country/Region (          | Code: | US 🗸           |  |  |
| Туре:             | Person                    |         | •  |                         | Search Name:              |       | CHRISTIAN KEMP |  |  |
| Company No.:      | CT100012                  |         | •  |                         | Phone No.:                |       |                |  |  |
| Company Name:     | eAmericonda               |         |    |                         | Salesperson Code          | 8     | DC 👻           |  |  |
| Name:             | Christian Kemp            |         |    |                         | Salutation Code:          |       | м -            |  |  |
| Address:          | 1558 23rd Street          |         |    |                         | Last Date Modifie         |       |                |  |  |
| Address 2:        |                           |         |    |                         | Date of Last Interaction: |       |                |  |  |
| Post Code:        | US-NY 11010               | ▼       |    |                         | Last Date Attempt         |       |                |  |  |
| City:             | New York                  |         | •  |                         | Next To-do Date:          |       |                |  |  |
| Lines             |                           |         |    |                         |                           |       |                |  |  |
| 🎢 Find Filter     | 🏹 Clear Filter            |         |    |                         |                           |       |                |  |  |
| Question          | А                         | Inswer  | An | Questions<br>swered (%) |                           |       |                |  |  |
| Educational level | I Ba                      | achelor |    |                         | 31.1.2019                 |       | Profile        |  |  |
| Marital Status    |                           | larried |    |                         | 31.1.2019                 |       | Tionic         |  |  |
| Hobbies           |                           | heater  |    |                         | 31.1.2019                 |       |                |  |  |
| Hobbies           |                           | olf     |    |                         | 31.1.2019                 |       |                |  |  |
| Sex               | M                         | lale    |    |                         | 31.1.2019                 |       |                |  |  |

#### Contact Card- Company-new person - (created from Company card)

|                                                                                                    | -                    |              |               |
|----------------------------------------------------------------------------------------------------|----------------------|--------------|---------------|
| CT000042 · J & V v.o.s.                                                                                                    | 67000140             |              |               |
| General                                                                                                    | CT000143             |              |               |
| No.: CT000042 Country/Region Code:                                                                                                    | ie:                  |              |               |
| Type: Company   Search Name:                                                                                                    | General              |              |               |
| Company No.: CT000042 Phone No.:                                                                                                    |                      |              |               |
| Company Name: J & V v.o.s Salesperson Code:                                                                                                    | No.:                 | CT000143     |               |
| Name: J & V v.o.s. Salutation Code:                                                                                                    | IND.:                | C1000145     | •••           |
| Address: Fillova 128 Last Date Modified:                                                                                                    | Type:                | Person       | <b>•</b>      |
| Address 2: Date of Last Interaction:                                                                                                    | on:                  | reison       | •             |
| Post Code: CZ-696 42   Last Date Attempted:                                                                                                    | Company No.:         | CT000042     | •             |
| City: Vracov                                                                                                    | company tion         | 61000012     | -             |
|                                                                                                    | Company Name:        | J & V v.o.s. |               |
| Lines           A Find         Filter         Sc Clear Filter                                                                                                    |                      |              |               |
| Question Answer Questions Last Date                                                                                                    | Name:                |              |               |
| Answerd (%) Updated                                                                                                    | Address:             | Fillova 128  |               |
| Discount (%) Current Year Low discount usage 31.1.2019                                                                                                    | Address:             | Fillova 128  |               |
| Discount (%) Last Year Low discount usage 31.1.2019                                                                                                    | Address 2:           |              |               |
| Customer Purchase Frequency, L < 3 times a year 31.1.2019                                                                                                    | Address 2:           |              |               |
| Customer Purchase Frequency,         < 3 times a year                                                                                                    | Post Code:           | CZ-696 42    | -             |
| Turnover (LCY), Current Year low (below 1,000) 31.1.2019                                                                                                    | i ost couc.          | CE 050 42    |               |
| Profit (LCY) Current Year Middle 50 % of Customers 31.1.2019                                                                                                    | City:                | Vracov       | •             |
| Company Ownership Foundation 31.1.2019                                                                                                    | City                 | 11dCOV       | -             |
| No. of employees 199 31.1.2019                                                                                                    |                      |              |               |
|                                                                                                    |                      |              |               |
| HOME ACTIONS NAVIGATE REPORT                                                                                                    |                      |              |               |
| Image       Image       Image <td< td=""><td>llntact<br/>r Sheet</td><td></td><td></td></td<> | llntact<br>r Sheet   |              |               |
| HOME ACTION<br>Company Person Profil                                                                                                    | Picture     Comments | See pro      | file settings |

#### Contact Card- Company-new person - (creation from Company card)

| Edit - Contact Prof | file Answers - CT000042 J & V v.o | o.s. CT00 😐 😐 🕺   |
|---------------------|-----------------------------------|-------------------|
| HOME                |                                   | CRONUS Internat 💡 |
| Refresh Find        |                                   |                   |
| Page                |                                   |                   |
| Profile Question    | naire Code: PERSON                | -                 |
| Туре                | Description                       | Set               |
| Question            | Sex                               |                   |
| Answer              | Male                              |                   |
| Answer              | Female                            |                   |
| Question            | Hobbies                           |                   |
| Answer              | Football                          |                   |
| Answer              | Golf                              |                   |
| Answer              | Tennis                            |                   |
| Answer              | Hunting                           |                   |
| Answer              | Other outdoor                     |                   |
| Answer              | Theater                           |                   |
| Answer              | Literature                        |                   |
| Answer              | Design                            |                   |
| Question            | Marital Status                    |                   |
| Answer              | Married                           |                   |
| Answer              | Children                          |                   |
| Question            | Educational level                 |                   |
| Answer              | Master/ Ph.d                      |                   |
| Answer              | Bachelor                          |                   |
| Answer              | Skilled                           |                   |
| Question            | Personality                       |                   |
| Answer              | Extrovert                         | <b>V</b>          |
| Answer              | Analytical                        |                   |
|                     |                                   |                   |
|                     |                                   |                   |
|                     |                                   |                   |
|                     |                                   | ОК                |
|                     |                                   |                   |

| CT000143                                                            |                                                               |              |           |                          |                                                                                                    |  |  |  |
|---------------------------------------------------------------------|---------------------------------------------------------------|--------------|-----------|--------------------------|----------------------------------------------------------------------------------------------------|--|--|--|
| General                                                             |                                                               |              |           |                          |                                                                                                    |  |  |  |
| No.:<br>Type:<br>Company No.:<br>Company Name:<br>Name:<br>Address: | CT000143<br>Person<br>CT000042<br>J & V v.o.s.<br>Fillova 128 |              | ····      |                          | Country/Region Code:<br>Search Name:<br>Phone No.:<br>Salesperson Code:<br>Salutation Code:<br>Last Date Modified: |  |  |  |
| Address 2:<br>Post Code:<br>City:                                   | CZ-696 42<br>Vracov                                           | <b>▼</b>     |           |                          | Date of Last Interaction<br>Last Date Attempted:<br>Next To-do Date:                                               |  |  |  |
| Lines                                                               |                                                               |              |           |                          |                                                                                                    |  |  |  |
| H Find Filter<br>Question                                           | 🍢 Clear Filter                                                | Answer       | A         | Questions<br>nswered (%) |                                                                                                    |  |  |  |
| Personality                                                         |                                                               | Extrovert    |           |                          | 1.11.2017                                                                                                    |  |  |  |
| Educational level                                                   |                                                               | Master/ Ph.d |           |                          | 1.11.2017                                                                                                    |  |  |  |
| Marital Status                                                      |                                                               | Married      |           |                          | 1.11.2017                                                                                                    |  |  |  |
| Hobbies                                                             |                                                               | Golf         | 1.11.2017 |                          |                                                                                                    |  |  |  |
| Hobbies                                                             |                                                               |              | Football  |                          |                                                                                                    |  |  |  |
| Sex                                                                 |                                                               | Male         |           |                          | 1.11.2017                                                                                                    |  |  |  |
|                                                                     |                                                               |              |           |                          |                                                                                                    |  |  |  |

#### New interaction-use of wizard

| CT000143                                                                                                    |                                                                                      |              |                                          |                    |                                                                                                    |
|----------------------------------------------------------------------------------------------------|--------------------------------------------------------------------------------------|--------------|------------------------------------------|--------------------|----------------------------------------------------------------------------------------------------|
| General                                                                                                    |                                                                                      |              |                                          |                    |                                                                                                    |
| No.:<br>Type:<br>Company No.:<br>Company Name:<br>Name:<br>Address:<br>Address:<br>Address 2:<br>Post Code: | CT000143<br>Person<br>CT000042<br>J & V v.o.s.<br>Fillova 128<br>CZ-696 42<br>Vracov |              | ···<br>· · · · · · · · · · · · · · · · · |                    | Country/Region Code:<br>Search Name:<br>Phone No.:<br>Salesperson Code:<br>Last Date Modified:<br>Date of Last Interactior<br>Last Date Attempted:<br>Next To-do Date |
| City:                                                                                                    | Vracov                                                                               |              | •                                        |                    |                                                                                                    |
| Lines                                                                                                    | 🔀 Clear Filter                                                                       |              |                                          |                    |                                                                                                    |
| Question                                                                                                    | 1× Clear Fliter                                                                      | Answer       |                                          | estions<br>red (%) | Last Date<br>Updated                                                                                                    |
| Personality                                                                                                 |                                                                                      | Extrovert    |                                          |                    | 1.11.2017                                                                                                    |
| Educational level                                                                                           |                                                                                      | Master/ Ph.d |                                          |                    | 1.11.2017                                                                                                    |
| Marital Status                                                                                              |                                                                                      | Married      |                                          |                    | 1.11.2017                                                                                                    |
| Hobbies                                                                                                    |                                                                                      | Golf         |                                          |                    | 1.11.2017                                                                                                    |
| Hobbies                                                                                                    |                                                                                      | Football     |                                          |                    | 1.11.2017                                                                                                    |
| Sex                                                                                                    |                                                                                      | Male         |                                          |                    | 1.11.2017                                                                                                    |

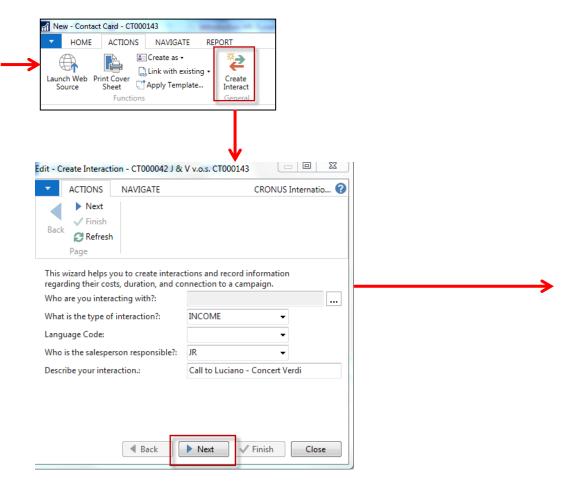

#### New interaction-use of wizard

| Edit - Create Interaction - CT000042 J & V v.o.s. CT000143                                                                                                    | Edit - Create Interaction - CT000042 J & V v.o.s. CT000143                                                                                   |                                                                                                    |
|----------------------------------------------------------------------------------------------------|----------------------------------------------------------------------------------------------------|----------------------------------------------------------------------------------------------------|
| ACTIONS NAVIGATE CRONUS Internatio      Next     Back      Finish                                                                                                    | ACTIONS NAVIGATE CRONUS Internatio      Next     Sinish     Back     Actions                                                                 | Edit - Create Interaction - CT000042 J & V v.o.s. CT000143                                                                                                    |
| Page This wizard helps you to create interactions and record information regarding their costs, duration, and connection to a campaign.                                                        | Bage     Page       The following fields are optional. If you want to log your interaction now, click Finish.                                | ALTIONS IN AVUIGATE CRONUS Internation.                                                                                                    |
| Who are you interacting with?:<br>What is the type of interaction?: INCOME   Language Code: Who is the salesperson responsible?: JR Describe your interaction: Call to Luciano - Concert Verdi | Correspondence Type: When did the interaction take place? Date: Time of Interaction: What is the direction of the information flow?: Inbound | The following fields are optional. If you want to log your interaction now, click Finish.           What is the cost of the interaction (LCV)?:           How long did the interaction last (Min.)?: |
|                                                                                                    | Initiated By: Them  Enter the evaluation of the interaction here: Very Positive The interaction attempt was successful.:                     | d Back ▶ Next Close                                                                                                    |
| Back Next Finish Close                                                                                                    | Back V Finish Close                                                                                                    |                                                                                                    |

Click finish (do not take any optional information into consideration!) and Ctrl-F7

| ī       | View - Interact                    | tion Log Entries - CT | 000042 . J & V          | v.o.s CT000143 .                |     |                |   |               |               |    |                     |                   | 23     |
|---------|------------------------------------|-----------------------|-------------------------|---------------------------------|-----|----------------|---|---------------|---------------|----|---------------------|-------------------|--------|
|         | ▼ HOME                             | ACTIONS NA            | VIGATE                  |                                 |     |                |   |               |               |    | CRONUS              | International Lto | d. 🕜   |
| 🗟 🚧 😂 🗰 |                                    |                       |                         |                                 |     |                |   |               |               |    |                     |                   |        |
|         | Show Create<br>Interact<br>Process | Refresh Find<br>Page  |                         |                                 |     |                |   |               |               |    |                     |                   |        |
|         | C A<br>F                           |                       | Interaction<br>Template | Description                     | Att | Contact<br>No. | * | Evaluation    | Cost<br>(LCY) |    | Salesperson<br>Code | Campaign<br>No.   | 0<br>N |
|         |                                    | 24.1.2019             | INCOME                  | Call to Luciano - Concert Verdi |     | CT000143       |   | Very Positive | 110,00        | 15 | JR                  |                   |        |

#### Another CRM area : Opportunity

#### From searching window

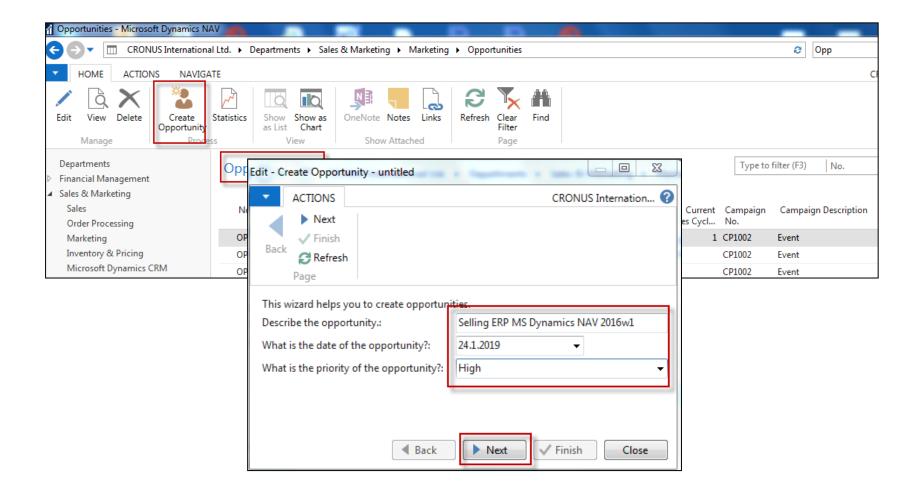

#### Another CRM area : Opportunity

| Edit - Create Opportunity - untitled                                              |         | Edit - Create Opportunity - untitled                                       |          |                     |
|-----------------------------------------------------------------------------------|---------|----------------------------------------------------------------------------|----------|---------------------|
| ACTIONS CRONUS Intern                                                             | ation 🕜 | <ul> <li>ACTIONS</li> </ul>                                                | c        | RONUS Internation 🕜 |
| ▶ Next<br>Back ♥ Finish<br>C Refresh<br>Page                                      |         | Back Next<br>Finish<br>Refresh<br>Page                                     |          |                     |
| You must now record the Contact, Salesperson and Sales Cycle of this Opportunity. |         | You can now specify the estimated<br>opportunity if you activate the first |          |                     |
| Which contact is involved?: Greg Chapman                                          |         | Activate the First Stage.:                                                 |          |                     |
| Which salesperson is involved with this opportunity?: JR                          | •       | What is the estimated sales value (L                                       | .CY)?:   | 3 000 000,00        |
| What is the sales cycle code?: EX-LARGE                                           | •       | What are the chances of success (%                                         | 6)?:     | 40                  |
|                                                                                   |         | What is the estimated closing date?                                        | 1.5.2019 | •                   |
| Back Next Finish                                                                  | Close   | ▲ Baseline                                                                 | ack Next | Einish Close        |

#### Opportunities •

Type to filter (F3) No.

| No.      |   | Clos | Creation<br>Date | Description               | Contact<br>No. | Salespers<br>Code | Status      | Current<br>Sales Cycl |        | Campaign Description |
|----------|---|------|------------------|---------------------------|----------------|-------------------|-------------|-----------------------|--------|----------------------|
| OP000001 | L |      | 24.1.2019        | Selling ERP MS Dynamics N | CT200081       | JR                | Not Started |                       |        |                      |
| OP000002 | 2 |      | 24.1.2019        | Selling ERP MS Dynamics N | CT200081       | JR                | In Progress | 1                     |        |                      |
| OP100001 | L |      | 3.11.2018        | New tables                | CT200116       | BD                | In Progress | 1                     | CP1002 | Event                |

#### Another CRM area : Opportunity

| OP000002 · Selling      | ERP MS Dynamics                                                                                        | NAV 201           | L6w1                    |                          |                               |               |                            |               |  |
|-------------------------|----------------------------------------------------------------------------------------------------|-------------------|-------------------------|--------------------------|-------------------------------|---------------|----------------------------|---------------|--|
| General                 |                                                                                                    |                   |                         |                          |                               |               |                            | ^             |  |
| No.:                    | OP000002                                                                                               |                   |                         | Sales D                  | ocument No.:                  |               |                            | <b>•</b>      |  |
| Description:            | Selling ERP MS Dynamics N                                                                              | IAV 2016w1        |                         | Campa                    | aign No.:                     |               |                            |               |  |
|                         |                                                                                                    | AV 2010W1         |                         |                          | -                             |               |                            | •             |  |
| Contact No.:            | CT200081                                                                                               | CT200081 ·        |                         |                          | /:                            | High          |                            | -             |  |
| Contact Name:           | Greg Chapman                                                                                           |                   |                         | Sales C                  | ycle Code:                    | EX-LARGE      | -                          |               |  |
| Contact Company Name:   |                                                                                                    |                   |                         | Status:                  |                               | In Progress 🗸 |                            |               |  |
| Salesperson Code:       | JR 👻                                                                                                   |                   |                         | Closed                   | :                             |               |                            |               |  |
| Sales Document Type:    |                                                                                                    |                   | -                       | Creatio                  | on Date:                      | 24.1.2019     |                            |               |  |
|                         |                                                                                                    |                   |                         | Date C                   | losed                         |               |                            |               |  |
|                         |                                                                                                    |                   |                         | Date e                   | losed.                        |               |                            |               |  |
| Lines                   |                                                                                                    |                   |                         |                          |                               |               |                            | ** ^          |  |
| 🎢 Find 🛛 Filter 🏷 Clear | r Filter                                                                                               |                   |                         |                          |                               |               |                            |               |  |
| Taken C                 | ales Sales Cycle Stage<br>ycle Description<br>tage                                                     | Date of<br>Change | Estimated<br>Close Date | Estimated<br>Value (LCY) | Calcd. Current<br>Value (LCY) | Completed %   | Chances<br>of Success<br>% | Probability % |  |
|                         | 1 Initial                                                                                              | 24.1.2019         | 1.5.2019                | 3 000 000,00             | 24 000,00                     | 2             | 40                         | 1             |  |
|                         | Description I Initial Understanding needs meeting Product Presentation/Workshop Proposal Sign Contract | Fro               | om her                  | e you ca<br>nd and cl    | n create                      | e various     |                            |               |  |

Advanced T Set as default filter column

#### Departments Marketing Financial Management Sales & Marketing $\triangleright$ Lists Purchase $\triangleright$ **Business Relations** Varehouse Industry Groups Manufacturing Web Sources Job Responsibilities Jobs Organizational Levels Resource Planning Interaction Groups Service Interaction Templates Human Resources Salutations Mailing Groups Administration Campaign Status IT Administration Sales Cycles Application Setup Close Opportunity Codes General Questionnaire Setup Activities Users Financial Management Tasks Sales & Marketing Marketing Setup Sales Interaction Template Setup Marketing

| ONS<br>≤te | Question | dit<br>naire Setup | -        |                               |                | Notes<br>Attach | Links          | <b>R</b> efresh            | Clear<br>Filter<br>Page | Find        |
|------------|----------|--------------------|----------|-------------------------------|----------------|-----------------|----------------|----------------------------|-------------------------|-------------|
| nt         |          | Cod                | e 🔺      | Description                   | oany informat  |                 | iority<br>rmal | Contact<br>Type<br>Compani | Rela                    | ness<br>tio |
|            |          | CUS<br>LEAD        |          | ustomer info<br>ead Qualifica |                |                 | rmal<br>rmal   | Compani                    |                         |             |
|            |          | PERS               |          | -                             | nal informati  | on No           | rmal           | People                     |                         |             |
|            |          | POR                | TF C     | Customer Po                   | rtfolio Manag  | e No            | rmal           | Compani                    | es CUS                  | г           |
|            |          | РОТ                | ENTIAL C | ustomer Sal                   | es Potential   | No              | rmal           | Compani                    | es CUS                  | Т           |
|            |          | SATI               | SF C     | Customer Sat                  | isfaction Inde | x No            | rmal           |                            | CUS                     | т           |
|            |          |                    |          |                               |                |                 |                |                            |                         |             |

| Туре     | Description       | Multiple Answers | Priority | Auto<br>Con | From<br>Value | To<br>Value | No. of<br>Contacts |
|----------|-------------------|------------------|----------|-------------|---------------|-------------|--------------------|
| Question | - Sex             |                  |          |             |               |             |                    |
| Answer   | Male              |                  | Low      |             |               |             | 152                |
| Answer   | Female            |                  | Low      |             |               |             | 96                 |
| Question | Hobbies           |                  |          |             |               |             |                    |
| Answer   | Football          |                  | Low      |             |               |             | 51                 |
| Answer   | Golf              |                  | Low      |             |               |             | 87                 |
| Answer   | Tennis            |                  | Low      |             |               |             | 81                 |
| Answer   | Hunting           |                  | Low      |             |               |             | 66                 |
| Answer   | Other outdoor     |                  | Low      |             |               |             | 67                 |
| Answer   | Theater           |                  | Low      |             |               |             | 48                 |
| Answer   | Literature        |                  | Low      |             |               |             | 29                 |
| Answer   | Design            |                  | Low      |             |               |             | 32                 |
| Question | Marital Status    |                  |          |             |               |             |                    |
| Answer   | Married           |                  | Low      |             |               |             | 116                |
| Answer   | Children          |                  | Low      |             |               |             | 102                |
| Question | Educational level |                  |          |             |               |             |                    |
| Answer   | Master/ Ph.d      |                  | Normal   |             |               |             | 10                 |
| Answer   | Bachelor          |                  | Normal   |             |               |             | 58                 |
| Answer   | Skilled           |                  | Normal   |             |               |             | 123                |

| Question | Beverages |        |  |
|----------|-----------|--------|--|
| Answer   | Beer      | Normal |  |
| Answer   | Whisky    | Normal |  |
| Answer   | Red wine  | Normal |  |
| Answer   | Coca-cola | Normal |  |
|          |           |        |  |

We have entered several lines

| Туре     | Description | Multiple Answers | Priority | Auto Contact<br>Classification | From<br>Value | To<br>Value | No. of<br>Contacts |
|----------|-------------|------------------|----------|--------------------------------|---------------|-------------|--------------------|
| Question | Hobbies     |                  |          |                                |               |             |                    |
| Answer   | Football    |                  | Low      |                                |               |             | / 51               |
| Answer   | Golf        |                  | Low      |                                |               |             | 87                 |

| Profile Cont     | acts - Type to filter (F3) | Contact No.       | •   <b>-</b> > |
|------------------|----------------------------|-------------------|----------------|
|                  |                            | Filter: PERSO     | N • 50000      |
| Contact 🔔<br>No. | Contact Company Name       | Contact Name      |                |
| CT000143 -       | J & V v.o.s.               |                   |                |
| CT100002         | Eco Office Inc.            | Christie Moon     |                |
| CT100122         | VAG - Jürgensen            | Michael Graff     |                |
| CT100125         | Cane Showroom              | Andrew Lan        |                |
| CT100135         | Viksjö Snickerifabrik AB   | Andreas Berglund  |                |
| CT100137         | Subacqua                   | Enrique Gil Gomez |                |
| CT100140         | The Cannon Group PLC       | David Hodgson     |                |

#### All 51 contacts playing football

#### Profile of one chosen contact card (type person)

| Marital Status       Married       31.1.2019         Hobbies       Golf       31.1.2019         Sex       Female          Question       Beverages       Image: Cost of the status         Answer       Beer       Image: Cost of the status         Answer       Whisky       Image: Cost of the status         Answer       Red wine       Image: Cost of the status         Lines       Image: Cost of the status       Clear Filter         Question       Answer       Questions       Last Date Answered (%)         Question       Answer       Questions       Last Date Answered (%)       Updated Answered (%)         Marital Status       Married       31.1.2019       Status       Status                                                                                                    |                 |                |          |   |   |   |              |
|----------------------------------------------------------------------------------------------------|-----------------|----------------|----------|---|---|---|--------------|
| Question Answer Questions Last Dat   Marital Status Married 31.1.2019   Hobbies Golf 31.1.2019   Sex Female   Question Beverages Image: Cost of the status   Answer Beer Image: Cost of the status   Answer Red wine Image: Cost of the status   Lines Image: Cost of the status Answer   Question Filter Clear Filter   Question Answer Questions   Lines Image: Cost of the status Image: Cost of the status   Question Answer Questions   Lines Image: Cost of the status Image: Cost of the status   Question Red wine Image: Cost of the status   Question Answer Questions   Lines Image: Cost of the status Image: Cost of the status   Marital Status Married 211.2017   Beverages Beer 211.2017   Marital Status Married 31.1.2019                                                                                                    | Lines           |                |          |   |   |   |              |
| Marital Status       Married       31.1.2019         Hobbies       Golf       31.1.2019         Sex       Female          Question       Beverages       Image: Constraint of the status         Answer       Beer       Image: Constraint of the status         Answer       Whisky       Image: Constraint of the status         Answer       Red wine       Image: Constraint of the status         Lines       Image: Constraint of the status       Answer of the status         Question       Answer       Question of the status         Lines       Image: Constraint of the status       Image: Constraint of the status         Married       Status       Answer         Question       Answer       Questions of the status                                                                                                    | 👫 Find 🛛 Filter | 🍢 Clear Filter |          |   |   |   |              |
| Hobbies Golf 31.1.2019   Sex Female 31.1.2019   Question Beverages Image: Color of the second second seco | Question        |                | Answer   |   |   | - |              |
| Sex Female 31.1.2019     Question Beverages     Answer Beer     Answer Beer     Answer Whisky     Answer Red wine     Lines     Lines     Vestion Find     Find Filter     Coca-cola     Lines     Vestion Answer     Question Coca-cola     Lines     Vestion Find     Find Filter     Question Answer     Question Clear Filter     Question Answer     Question Answer     Vestion Point     Answer Clear Filter     Question Clear Filter     Point Filter     Question Clear Filter     Point Answer     Point Filter     Point Filter     Point Filter     Point Filter     Point Filter     Point Point     Point Point     Point Point     Point Point     Point Point     Point Point     Point                                                                                                    | Marital Status  |                | Married  |   |   |   | 31.1.2019    |
| Question Beverages   Answer Beer   Answer Whisky   Answer Red wine   Answer Coca-cola     Lines   Lines   Weision Answer   Question Find   Find Filter   Question Answer   Question Last Date   Answer Questions   Lines   Vines   Beverages   Red wine   Question   Last Date   Answered (%)   Updated   Beverages   Red wine   2.11.2017   Beverages   Beer   2.11.2017   Marital Status                                                                                                    | Hobbies         |                | Golf     | _ |   | - | 31.1.2019    |
| Answer Beer   Answer Whisky   Answer Red wine   Answer Red wine   Answer Coca-cola     Lines   Lines   Winit Find Filter   Question Answer   Question Answer   Red wine Questions   Beverages Red wine   Beverages Red wine   2.11.2017   Beverages Beer   2.11.2017   Married 31.1.2019                                                                                                    | Sex             |                | Female   |   |   |   | 31.1.2019    |
| Answer Beer   Answer Whisky   Answer Red wine   Answer Coca-cola     Lines   Lines   Unital Status Married     Answer Questions   Lines   Lines <td< th=""><th></th><th></th><th></th><th></th><th></th><th>_</th><th></th></td<>                                                                                                    |                 |                |          |   |   | _ |              |
| Answer Whisky   Answer Red wine   Answer Coca-cola     Image: Coca-cola     Lines     Vestion   Find   Find   Filter   Clear Filter     Question   Answer   Question   Beverages   Red wine   2.11.2017   Beverages   Beverages <td>Question</td> <td>Beverages</td> <td></td> <td></td> <td></td> <td>]</td> <td></td>                                                                                                    | Question        | Beverages      |          |   |   | ] |              |
| Answer       Red wine         Answer       Coca-cola         Lines       Image: Clear Filter         Minimum Find       Filter       Clear Filter         Question       Answer       Questions Answerd (%)       Last Date Updated         Beverages       Red wine       2.11.2017         Beverages       Beer       2.11.2017         Married       Married       31.1.2019                                                                                                    | Answer          | Beer           |          |   | 1 |   |              |
| Answer       Coca-cola         Lines       Image: Clear Filter         Image: Clear Filter       Image: Clear Filter         Question       Answer       Questions Answere (%)         Beverages       Red wine       2.11.2017         Beverages       Whisky       2.11.2017         Beverages       Beer       2.11.2017         Beverages       Beer       2.11.2017         Beverages       Beer       2.11.2017         Beverages       Beer       2.11.2017         Beverages       Beer       2.11.2017         Beverages       Beer       2.11.2017                                                                                                    | Answer          | Whisky         |          |   | V |   |              |
| Lines         Find       Filter       Clear Filter         Question       Answer       Questions<br>Answered (%)       Last Date<br>Updated         Beverages       Red wine       2.11.2017         Beverages       Whisky       2.11.2017         Beverages       Beer       2.11.2017         Married       Married       31.1.2019                                                                                                    | Answer          | Red wine       |          |   | 1 |   |              |
| Find       Filter       Clear Filter         Question       Answer       Questions<br>Answered (%)       Last Date<br>Updated         Beverages       Red wine       2.11.2017         Beverages       Whisky       2.11.2017         Beverages       Beer       2.11.2017         Married       Married       31.1.2019                                                                                                    | Answer          | Coca-cola      |          |   |   |   | $\checkmark$ |
| QuestionAnswerQuestions<br>Answerd (%)Last Date<br>UpdatedBeveragesRed wine2.11.2017BeveragesWhisky2.11.2017BeveragesBeer2.11.2017Marital StatusMarried31.1.2019                                                                                                    | Lines           |                |          |   |   |   | •            |
| Answered (%)UpdatedBeveragesRed wine2.11.2017BeveragesWhisky2.11.2017BeveragesBeer2.11.2017Marital StatusMarried31.1.2019                                                                                                    | Find Filter     | 🖳 Clear Filter |          |   |   |   |              |
| BeveragesWhisky2.11.2017BeveragesBeer2.11.2017Marital StatusMarried31.1.2019                                                                                                    | Question        |                | Answer   |   |   |   |              |
| BeveragesBeer2.11.2017Marital StatusMarried31.1.2019                                                                                                    | Beverages       |                | Red wine |   |   |   | 2.11.2017    |
| Marital Status Married 31.1.2019                                                                                                    | Beverages       |                | Whisky   |   |   |   | 2.11.2017    |
|                                                                                                    | Beverages       |                | Beer     |   |   |   | 2.11.2017    |
|                                                                                                    | Marital Status  |                | Married  |   |   |   | 31.1.2019    |
| Hobbies Golf 31.1.2019                                                                                                    | Hobbies         |                | Golf     |   |   |   | 31.1.2019    |
| Sex Female 31.1.2019                                                                                                    | Sex             |                | Female   |   |   |   | 31.1.2019    |

#### Pareto analysis

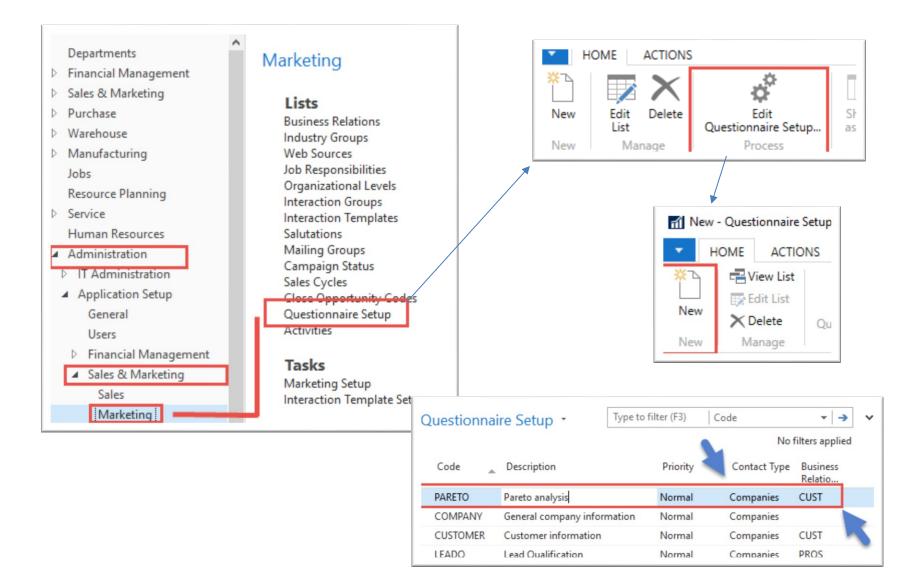

## Pareto analysis –specification of questionnaire

| New Manage Process<br>Uuestionnaire Setup •<br>Type to 1                                                            | filter (F3) Code                                         | ote 💋               |          |                                |            |                             |
|----------------------------------------------------------------------------------------------------|----------------------------------------------------------|---------------------|----------|--------------------------------|------------|-----------------------------|
| Code 🔔 Description                                                                                                  | Priority Contact Type                                    | Business<br>Relatio |          |                                |            | Set Work D — 🗆 🗙            |
| COMPANY General company information<br>CUSTOMER Customer information<br>LEADQ Lead Qualification                    | Normal Companies<br>Normal Companies<br>Normal Companies | CUST                |          |                                |            | Set Work Date               |
| PERSON General personal information                                                                                 | Normal People                                            | PRUS                |          |                                |            | Set Work Bute               |
| PORTF Customer Portfolio Managem                                                                                    | Normal Companies                                         | CUST                |          |                                |            | Work Date: 30.01.2019 ~     |
| POTENTIAL Customer Sales Potential                                                                                  | Normal Companies                                         | CUST                |          |                                |            |                             |
| SATISF Customer Satisfaction Index<br>PARETO Pareto analysis                                                        | Normal<br>Normal Companies                               | CUST                |          |                                |            |                             |
|                                                                                                    |                                                          |                     |          |                                |            | OK Cancel                   |
| ▼     HOME     ACTIONS     NAVIGA       Question     Answer       Question     Understand       Where-Used     Line | ATE                                                      |                     |          |                                |            | CRONUS International Ltd. 🧲 |
| Type Description                                                                                                    |                                                          | Multiple<br>Answers | Priority | Auto Contact<br>Classification | From Value | To Value No. of<br>Contacts |
| Question                                                                                                    |                                                          |                     |          |                                |            |                             |

## Pareto analysis-specification of question (details)

| Set Work D — 🗆 🗙        |  |
|-------------------------|--|
| Set Work Date           |  |
| Work Date: 30.01.2019 ~ |  |
| OK Cancel               |  |

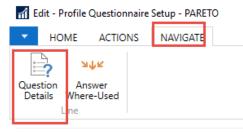

Starting Date Formula = -5Y means NAV wil trace back all entries

| PARETO · Pareto              | 5 years     |                        |        | /       |   |        |   |
|------------------------------|-------------|------------------------|--------|---------|---|--------|---|
| General                      |             |                        |        |         |   | ^      | 1 |
| Description:                 | Pareto      | Multiple Answers:      |        |         |   |        |   |
| Classification               |             |                        |        |         |   | ^      |   |
| Auto Contact Classification: |             | Starting Date Formula: | -5Y    |         |   |        |   |
| Customer Class. Field:       | Sales (LCY) | Ending Date Formula:   | СМ     |         |   |        |   |
| Vendor Class. Field:         | ~           | Classification Method: | Define | d Value |   | ~      |   |
| Contact Class. Field:        | ~           | Sorting Method:        |        |         |   | ~      |   |
| Min. % Questions Answered:   |             | No. of Decimals:       |        |         | 0 |        |   |
|                              |             |                        |        |         |   |        |   |
|                              |             |                        |        |         |   | <br>ОК | 1 |

## Pareto analysis

| HOME                      | ACTIONS NAVIGATE |                     |          |                                |            | C        | RONUS Internat     | tional Lt |
|---------------------------|------------------|---------------------|----------|--------------------------------|------------|----------|--------------------|-----------|
| eate Update<br>Classifica |                  | Li                  | mits for | different le                   | vels (A-C) |          |                    |           |
| Туре                      | Description      | Multiple<br>Answers | Priority | Auto Contact<br>Classification | From Value | To Value | No. of<br>Contacts |           |
| Question                  | Pareto           |                     |          | $\checkmark$                   |            |          |                    |           |
| Answer                    | A                |                     | Normal   |                                | 1 501      | 600 000  | 11                 |           |
| Answer                    | В                |                     | Normal   |                                | 801        | 1 500    | 3                  |           |
|                           | с                |                     | Normal   |                                | 1          | 800      | 2                  |           |

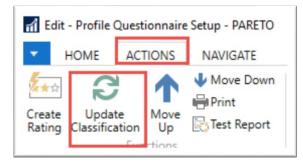

| Options       |                                      | ^   |
|---------------|--------------------------------------|-----|
| Date: 30.01   | .2019 ~                              |     |
| Profile Quest | ionnaire Header                      | ^   |
| Show results  | code ▼ is PARETO                     |     |
| X And         |                                      |     |
| 🗙 And         | Business Relation Code 🔻 is CUST 🗸 🗸 |     |
| + Add Filter  |                                      |     |
|               |                                      |     |
|               | Schedule OK Can                      | cel |

### Pareto analysis –results of updated questionnaire

| 🚮 Edit - Profile Qu | uestionnair       | re Setup - PARETO                                                       |                           |               |                                |            |          | _                  | □ ×           |
|---------------------|-------------------|-------------------------------------------------------------------------|---------------------------|---------------|--------------------------------|------------|----------|--------------------|---------------|
| ▼ HOME              |                   | NAVIGATE                                                                |                           |               |                                |            | C        | RONUS Interna      | tional Ltd. 🕜 |
| Create<br>Rating    | e Move<br>tion Up | <ul> <li>↓ Move Down</li> <li>➡ Print</li> <li>➡ Test Report</li> </ul> |                           |               |                                |            |          |                    | <b></b>       |
| Туре                | Descript          | tion                                                                    | Multiple<br>Answers       | Priority      | Auto Contact<br>Classification | From Value | To Value | No. of<br>Contacts |               |
| Question ~          | Pareto            |                                                                         |                           |               |                                |            |          |                    |               |
| Answer              | А                 |                                                                         |                           | Normal        |                                | 1 501      | 600 000  | 11                 |               |
| Answer              | В                 |                                                                         |                           | Normal        |                                | 801        | 1 500    | 3                  |               |
| Answer              | С                 |                                                                         |                           | Normal        |                                | 1          | 800      | 2                  |               |
| Profile Co          | ontacts           | ▼ Type to filter (F3)                                                   | Contact No.               | ter: PARETO • | ✓ → ✓                          |            |          |                    |               |
| Contact<br>No.      | _                 | ntact Company Name                                                      | Contact Nan               |               |                                |            |          |                    |               |
| CT000056            | ~ Engl            | lunds Kontorsmöbler AB                                                  | Englunds Kontorsmöbler AB |               | AB                             |            |          | 43                 |               |
| CT000063            | Guil              | dford Water Department                                                  | Guildford Wa              | ater Departme | ent                            |            |          |                    | r             |
|                     |                   |                                                                         |                           |               |                                |            |          |                    |               |

## One of Contact Cards marked by code C

| CT000056 · Englur        | nds Kontorsmöbler /        | AB                        |                                      |     |
|--------------------------|----------------------------|---------------------------|--------------------------------------|-----|
| General                  |                            | _                         |                                      | ^   |
| No.:                     | CT000056                   | Country/Region Code:      | SE                                   | ~   |
| Туре:                    | Company ~                  | Search Name:              | ENGLUNDS KONT                        | TOR |
| Company No.:             | CT000056                   | Phone No.:                |                                      | (C) |
| Company Name:            | Englunds Konto             | Salesperson Code:         | JR                                   | ~   |
| Name:                    | Englunds Konto             | Salutation Code:          | COMPANY                              | ~   |
| Address:                 | Kungsgatan 18              | Last Date Modified:       | 31.03.2017                           |     |
| Address 2:               |                            | Date of Last Interaction: | 20.01.2019                           |     |
| Post Code:               | SE-600 03 ~                | Last Date Attempted:      | 20.01.2019                           |     |
| City:                    | Norrköbing ~               | Next To-do Date:          |                                      |     |
| Lines                    |                            |                           |                                      | ^   |
| 🁫 Find 🛛 Filter 🏹 Cle    | ear Filter                 |                           |                                      |     |
| Question                 | Answer                     |                           | estions Last Date<br>red (%) Updated | ^   |
| Discount (%) Last Year   | Low discount usa           | ge                        | 31.01.2019                           |     |
| Discount (%) Current Ye  | ear High discount us       | age                       | 31.01.2019                           |     |
| Pareto                   | С                          |                           | 03.11.2017                           |     |
| Customer Purchase Free   | quency, L < 3 times a year |                           | 31.01.2019                           |     |
| Customer Purchase Free   | quency, > 5 times a year   |                           | 31.01.2019                           |     |
| Turnover (LCY), Last Yea | ar low (below 1,000)       |                           | 31.01.2019                           |     |
| Turnover (LCY), Current  | t Year low (below 1,000)   |                           | 31.01.2019                           | ~   |
| Communication            |                            |                           |                                      | *   |
| Segmentation             |                            |                           |                                      | ~   |
| Foreign Trade            |                            |                           |                                      | ~   |
| -                        |                            |                           |                                      |     |

#### Segments

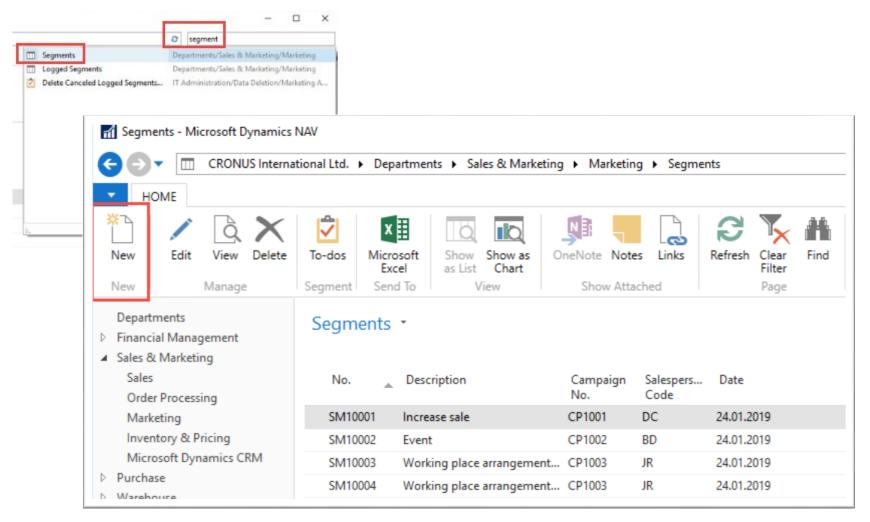

## Segments

| HOME ACT           |                    |                 |           |                |             |          |                                   | CRONUS International L                                                    | td. 🕜    |
|--------------------|--------------------|-----------------|-----------|----------------|-------------|----------|-----------------------------------|---------------------------------------------------------------------------|----------|
| Edit View          | ✓<br>Log           | Add<br>Contacts | Contacts  | Segment        | Attachment  | Criteria | Print Cover Sheets 🖶 Print Labels | <ul> <li>∂ Refresh ► Next</li> <li>→ Go to</li> <li>✓ Previous</li> </ul> | t        |
| Manage             | Process            | Cont            | cts       | Segment        | Attach      | Segment  | Print                             | Page                                                                      |          |
| SM00002<br>General |                    | -               |           |                |             |          |                                   |                                                                           | ^        |
| No.:               | SM00002            | 2               |           |                |             |          | Date:                             | 30.01.2019                                                                | ~        |
| Description:       | Pareto V           | UP Customer     | s A level |                |             |          | No. of Lines:                     |                                                                           | 0        |
| Salesperson Code:  |                    |                 | $\sim$    |                |             |          | No. of Criteria Actions:          | 0                                                                         |          |
| Lines              |                    |                 |           |                |             |          |                                   |                                                                           | ^        |
| 🛄 Line 🝷 🥖 Func    | tions *            | 🛅 New 🎢         | Find F    | Filter 🛛 🛼 Cle | ar Filter   |          |                                   |                                                                           |          |
|                    | Correspond<br>Type | d Contact       | Company   | Name           | Contact Nam | e        | Description                       | Salesperson<br>Code                                                       | ln<br>Te |

#### Segments (entering values..)

| Options                                                                                                    | ^ |
|----------------------------------------------------------------------------------------------------|---|
| Allow Existing Contacts:          Expand Companies:          Allow Related Companies:          Ignore Exclusion:                       |   |
| Contact                                                                                                    | ^ |
| Show results:         ➤ Where       No. ▼ is       Enter a value.         + Add Filter         Limit totals to:         + Add Filter   |   |
| Contact Profile Answer                                                                                                    | ^ |
| Show results:         X Where       Profile Questionnaire Code         X And       Answer         ✓       And         And       Filter |   |

#### Segments

| eneral           |                                              |                              |                     |
|------------------|----------------------------------------------|------------------------------|---------------------|
| lo.:             | SM00002                                      | Date: 30.01.2                | 2019                |
| escription:      | Pareto VUP Customers A level                 | No. of Lines:                |                     |
| alesperson Code: |                                              | No. of Criteria Actions:     | 1                   |
| ies              |                                              |                              |                     |
| Line 🝷 🥖 Func    | tions 🝷 🛅 New 🏙 Find 🛛 Filter 🏹 Clear Filter |                              |                     |
|                  | orrespond Contact Company Name Contact Name  | Description                  | Salespersor<br>Code |
| CT000061         | Autohaus Mielberg KG                         | Pareto VUP Customers A level | JR                  |
| CT000060         | Beef House                                   | Pareto VUP Customers A level | JR                  |
| CT000041         | BYT-KOMPLET s.r.o.                           | Pareto VUP Customers A level | JR                  |
| CT000044         | Designstudio Gmunden                         | Pareto VUP Customers A level | JR                  |
| CT000033         | Heimilisprydi                                | Pareto VUP Customers A level | JR                  |
| CT000062         | Hotel Pferdesee                              | Pareto VUP Customers A level | JR                  |
| CT000018         | John Haddock Insurance Co.                   | Pareto VUP Customers A level | PS                  |
| CT000058         | Klubben                                      | Pareto VUP Customers A level | JR                  |
| CT000008         | Selangorian Ltd.                             | Pareto VUP Customers A level | PS                  |
| CT000007         | The Cannon Group PLC                         | Pareto VUP Customers A level | PS                  |

# End of the section

#### (Customer Relationship Management)

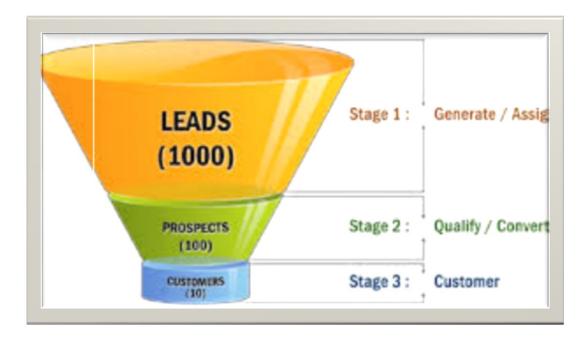